# **Конструкторский этап творческого проекта 7 класс**

Автор: **Мурнукова Светлана Анатольевна**

Место работы, должность: **МАОУ межшкольный учебный комбинат г.Калининграда, преподаватель технологии 1 категории**

## Цели урока:

- Познакомить учащихся с понятиями: «Конструкторский этап. Морфологический анализ»;
- Привить навыки четкого и правильного выражения своих мыслей, уметь анализировать, выделять главное, сравнивать; способствовать запоминанию основной терминологии;

Способствовать воспитанию эстетических качеств личности.

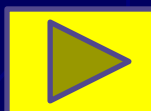

- 1. Перечислите, что следует сделать на подготовительном этапе выполнения творческого проекта.
- 2. Расскажите, каким образом составляется список использованной литературы.
- 3. Какое значение имеет подготовительный этап для всей творческой работы?

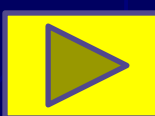

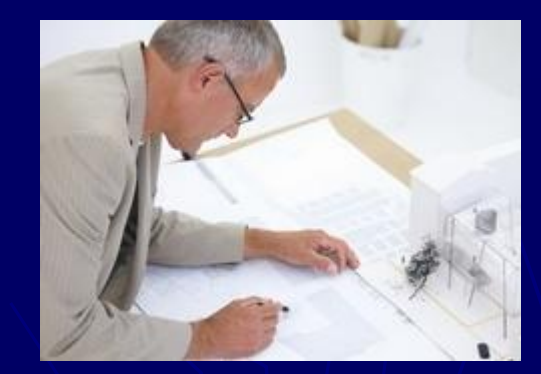

# Что включает конструкторский этап?

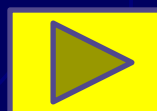

На этом этапе творческого поиска решаются технические задачи:

**1. Конструкторские задачи** предполагают поиск и нахождение оптимального решения по рациональному устройству изделия, обеспечивающего функциональное применение объекта.

**2. Технологические задачи** заключаются в выборе оптимального и рационального технологического процесса изготовления изделия.

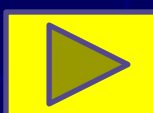

#### **ПРИЁМЫ СОЗДАНИЯ НОВОГО ОБРАЗА**

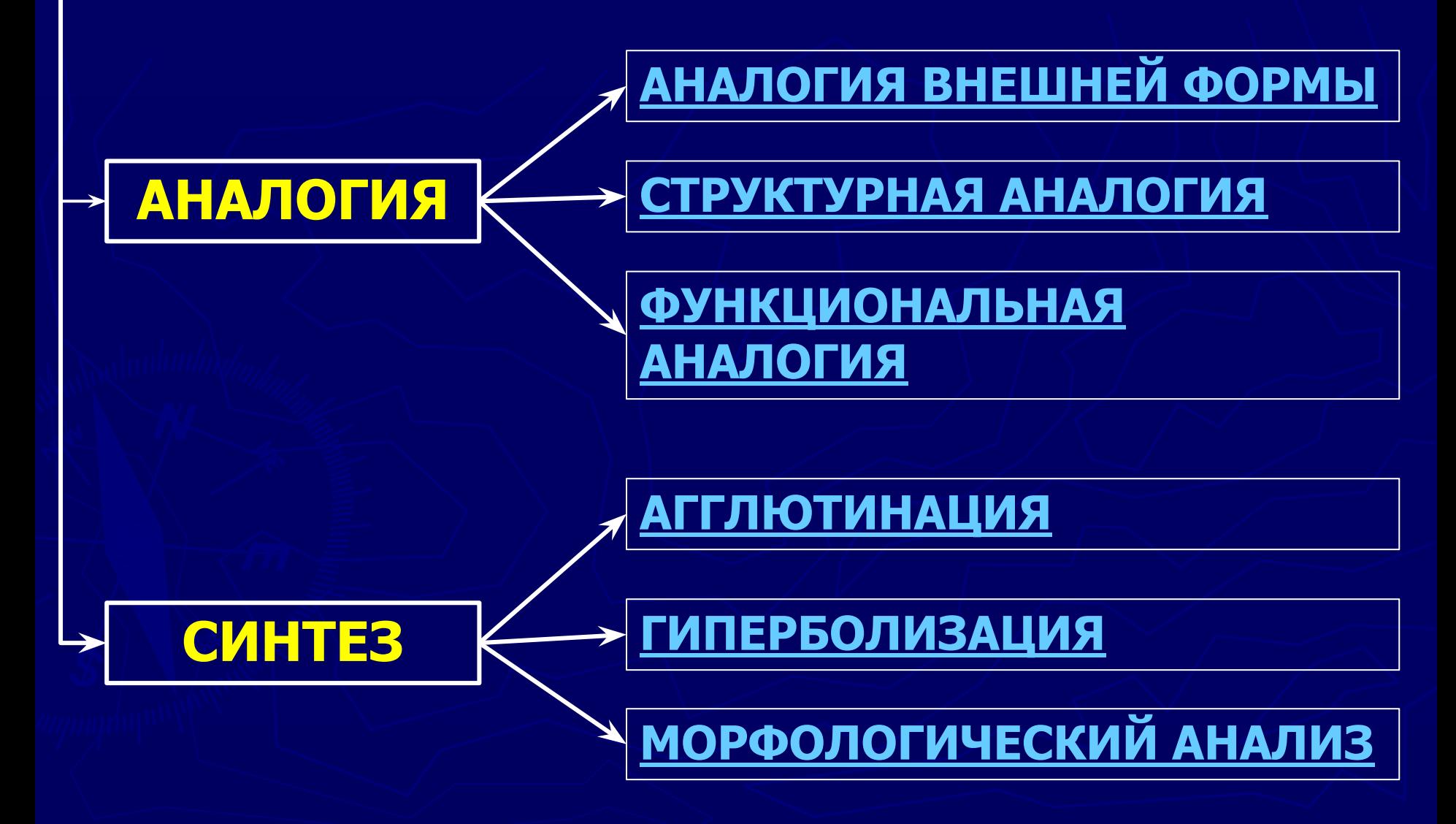

![](_page_6_Picture_0.jpeg)

►функции, ►свойства материала, ►форма, ►цвет отдельных частей изделия; ►безопасность его использования; ► другие, влияющие на надежность, прочность, экономичность, удобство в эксплуатации, красоту, простоту изготовления конструкции.

**Способ комбинирования интересующих факторов**:

Морфологический анализ проводится в следующей последовательности:

- 1. Разложить объект изобретения на отдельные составляющие.
- 2. Рассмотреть эти составляющие и выполняемые ими функции.
- 3. Результаты рассмотрения занести в таблицу.
- 4. Комбинируя различные альтернативные варианты составляющих, получить несколько решений задачи. 5. Выбрать наиболее подходящее решение.

#### Таблица морфологического анализа шкатулки

![](_page_8_Picture_7.jpeg)

![](_page_8_Picture_2.jpeg)

# **Вопросы**

- 1. Назовите известные вам приемы, облегчающие поиск новых идей.
- 2. Что такое агглютинация, гиперболизация? В чем заключается суть этих способов поиска?
- 3. Что такое морфологический анализ?
- 4. В чем заключается сущность метода морфологического анализа?
- 5. Как пользоваться таблицей для поиска конструктивного решения при изготовлении нового технического объекта?
- 6. Разъясните, как вы понимаете сущность технической, конструкторской и $\dot{\phantom{a}}$ технологической задачи.

![](_page_9_Picture_7.jpeg)

# **НОВЫЕ ПОНЯТИЯ**

- ► Агглютинация,
- ► гиперболизация,
- ► морфологический анализ

![](_page_10_Picture_4.jpeg)

### **ПРАКТИǿЕСКАЯ РАБОТА**

Используя предложенные приемы поиска, разработайте конструкцию объекта труда своей творческой работы.

![](_page_11_Picture_2.jpeg)

# Конец

![](_page_12_Picture_1.jpeg)

#### 1. Аналогия внешней формы сходство предметов по внешним признакам.

![](_page_13_Picture_1.jpeg)

![](_page_13_Picture_2.jpeg)

![](_page_13_Picture_3.jpeg)

![](_page_13_Picture_4.jpeg)

![](_page_13_Picture_5.jpeg)

![](_page_13_Picture_6.jpeg)

![](_page_13_Picture_7.jpeg)

![](_page_13_Picture_8.jpeg)

## 2. Структурная аналогия

#### *►* сходство во внутреннем строении объектов.

![](_page_14_Picture_2.jpeg)

![](_page_14_Picture_3.jpeg)

3. Функциональная аналогия *►* перенос принципа действия от одного объекта к другому.

![](_page_15_Picture_1.jpeg)

![](_page_15_Picture_2.jpeg)

![](_page_15_Picture_3.jpeg)

![](_page_15_Picture_4.jpeg)

![](_page_15_Picture_5.jpeg)

### Агглютинация — способ, при котором новое получают путем присоединения к

![](_page_16_Picture_1.jpeg)

![](_page_16_Picture_2.jpeg)

![](_page_16_Picture_3.jpeg)

![](_page_16_Picture_4.jpeg)

![](_page_16_Picture_5.jpeg)

![](_page_17_Picture_0.jpeg)

![](_page_17_Picture_1.jpeg)

![](_page_17_Picture_2.jpeg)

![](_page_17_Picture_3.jpeg)

![](_page_17_Picture_4.jpeg)

![](_page_17_Picture_5.jpeg)

![](_page_17_Picture_6.jpeg)

![](_page_17_Picture_7.jpeg)

![](_page_17_Picture_8.jpeg)

**Гиперболизация** — это увеличение или уменьшение отдельных частей объекта до парадоксальных размеров.

![](_page_18_Picture_1.jpeg)

![](_page_18_Picture_2.jpeg)

![](_page_18_Picture_3.jpeg)

![](_page_19_Picture_0.jpeg)

![](_page_20_Picture_0.jpeg)

#### Ссылки на источники

- ► Учебник по технологии: «Технология. Технический труд: 7 кл.: Учебник для общеобразовательных учреждений./ под ред. В.М,Казакевича, Г.А.Молевой. – Изд.2-е перераб. – М.: Дрофа, 2008.»
- ► Изображение «Самолёт» http://www.dxb.ru/images/re/11/703-500x301.jpg
- ► Изображение «Бурый медведь» http://www.symbolsbook.ru/images/M/BrownBear.jpg
- Изображение «Орёл» http://linguapress.com/photos/bald-eagle.jpg ► Изображение «Игрушечный медвежонок» http://www.don-buket.ru/sites/default/files/5efb92d9635bf
	- b1ac900d947e12acf66.jpg

#### ► Изображение «Кукла» http://thewoodenwagon.com/Merchant2/graphics/0000000 1/tausendschoen-doll-l.jpg

- ► Изображение «Девочка» http://img01.chitalnya.ru/upload/556/78839758224785.jpg
- ► Изображение «Пингвин» http://otvisni.com/uploads/posts/2012-04/1334673314\_554 px-Emperor Penguin Manchot empereur.jpg
	- ► Изображение «Стрекоза» http://img1.liveinternet.ru/images/attach/c/2/74/511/7451 1519\_72.jpg
- ► Изображение «Вертолёт» http://hummingbirdhelicopters.us/wp-content/uploads/200 9/06/Feyenoord\_Helicopter\_04.jpg

#### ► Изображение «Дерево» http://mondaymorningreview.files.wordpress.com/2010/ 01/tree.jpg

- ► Изображение «Останкинская телебашня» http://mos-holidays.ru/wp-content/gallery/ostankinskaya -telebashnya/ostankinskaya-bashnya6.jpg
- ► Изображение «Снегоходная машина «Пингвин»» http://s44.radikal.ru/i104/1012/a3/e3bb383e7705t.jpg
- ► Изображение «Конструктор» http://fmimg.finmarket.ru/PM/140510/builder.jpg

► Изображение «Дракон» http://www.dragononline.ru/img/pages/dragons\_race/re d dragon.jpg

- ► Изображение «Кентавр» http://legendsinlife.ru/uploads/posts/2011-03/1300411883 \_27291599\_centaur.jpg
- ► Изображение «Великан» http://myfhology.narod.ru/monsters/velikan.jpg
- ► Изображение «Гном» http://opalkova.com.ua/images/Gnom3.JPG
- ► Изображение «Лошадь» http://img0.liveinternet.ru/images/attach/c/0//53/371/5337 1620\_Loshaaaaaaaaaaaaaaaaaaaaaadka.jpg
	- ► Изображение «Бык» http://zverki.org/wp-content/uploads/2010/12/buk.jpg

► Изображение «Минотавр» http://lukoagency.free.fr/images/Shane%20Rangi/picshow CA4KSQ5R.jpg

- ► Изображение «Рыцарь» http://images.mob.ua/pic/gallery/240x320/igry-lyudi-muzhc hiny-13880.jpg
- ► Изображение «Крокодил» http://www.bugbog.com/images/main/animals/Nile-crocodil e.jpg
- ► Изображение «Лев» http://kolyan.net/uploads/posts/2011-09/1316109009\_1b60 03d27bde9c41288568abd2a43c76.jpg
- ► Изображение «Сфинкс» http://travel-wiki.ru/images/egypt\_top\_sites/sphinks\_large.j pg
- ► Изображение «Автобус» http://upload.wikimedia.org/wikipedia/commons/thumb/e/e 2/Ikarus280M.JPG/292px-Ikarus280M.JPG
- ► Изображение «Троллейбус» http://lentachel.ru/image/J19Gjd2ZkUZ2of8u.jpg ► Изображение «Трамвай» http://img01.chitalnya.ru/upload/489/9903151220642030.j pg
- ► Изображение «Маленький Мук» http://sk.plusfilm.ru/grafic/karlik.jpg
- ► Изображение «Гулливер» http://blogimho.ru/wp-content/uploads/2010/11/Gulliver.jp  ${\bf q}$